## Open Source Programming

#### Michal Zajačík michal@zajacik.eu

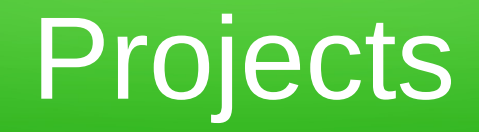

- KDE Telepathy
- Dash to Dock Extension for Gnome 3

# KDE Telepathy

- KDE interface for the flexible real-time communication framework Telepathy
- Currently supports plugins for old and new communication protocols
- Supported protocols: Jabber/XMPP/Google Talk/Jingle, link-local XMPP, SIP, MSN, Yahoo/AIM, IRC, ICQ ...

#### Telepathy – communication with developers

- **Bugzilla**  $\rightarrow$  junior jobs, reservation of the bug, basic communication with developers
- **IRC at FreeNode** → free chat with developers, basically about anything, fast responses. If you need to contact certain person, it's for the best to contact him/her before via mail and set up a meeting
- **Handling the code over** → it was just a small adjustment, on the request of one developer git diff file was sent via mail. He made the commit to the repo.

# Adjustment of KDE Telepathy

- Add 20% opacity to the icon of account displayed in the contact list
- Implementation in C++ with the Qt libraries and the Painter object.

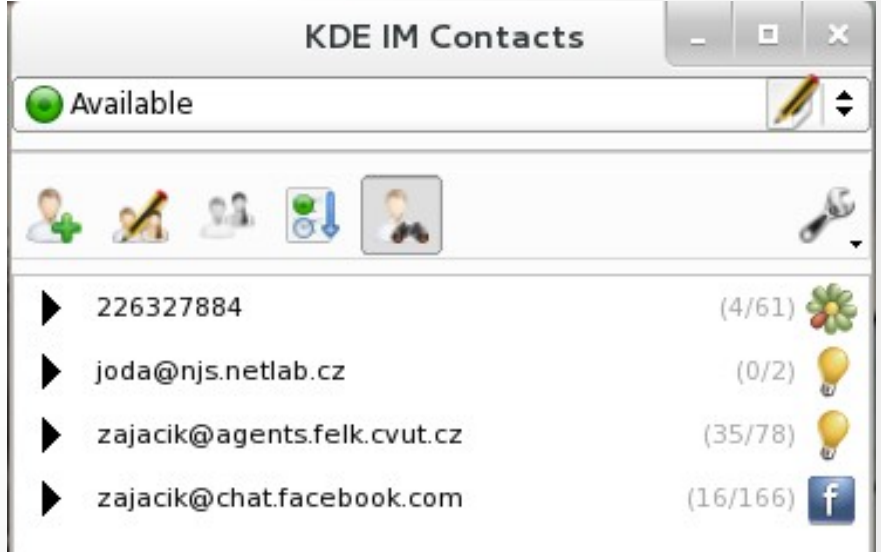

## Dash-to-Dock Extension

• Extension for the Gnome Shell, which displays application shortcuts and running programs on the left side of the screen in a panel.

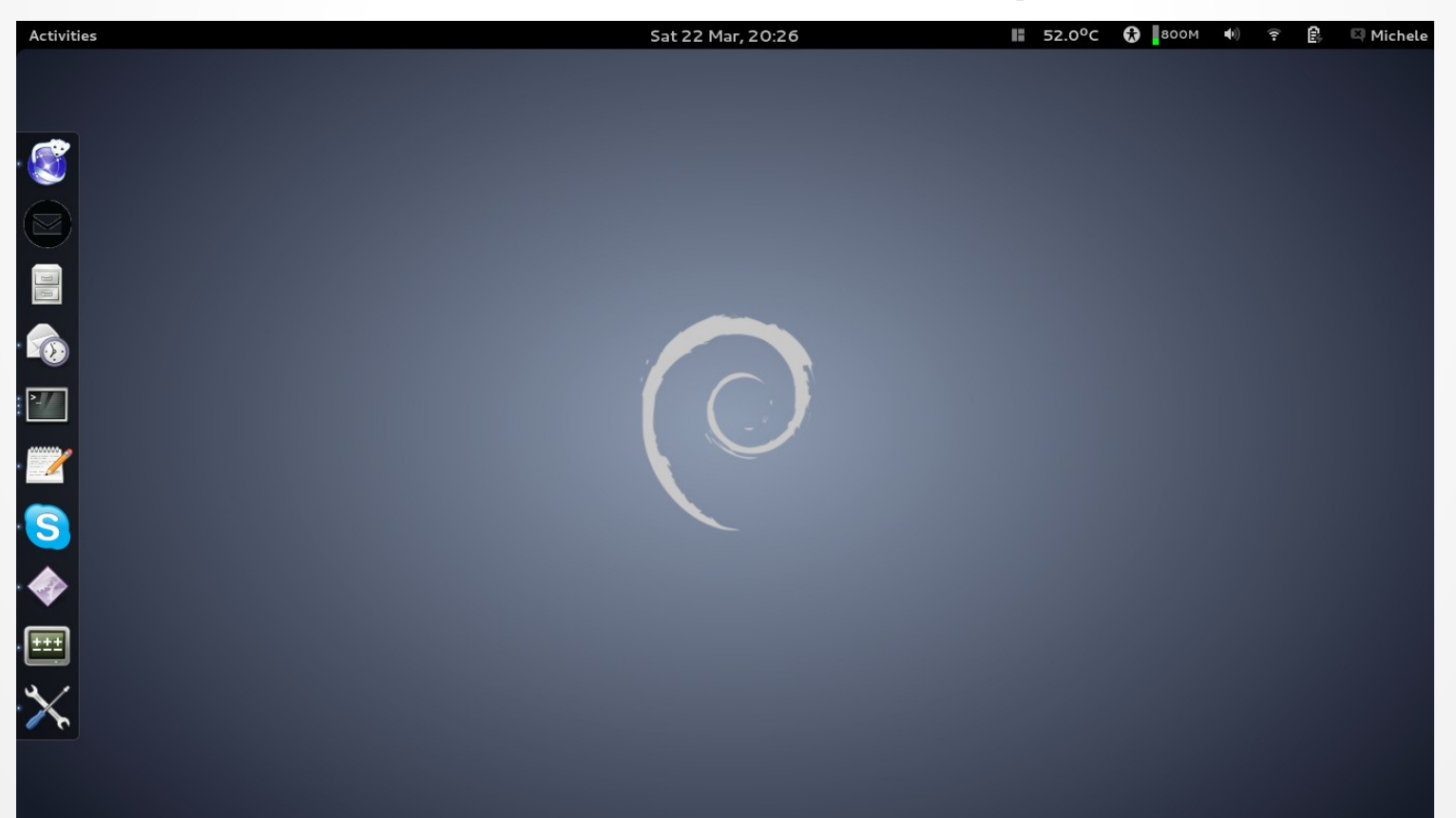

## Dash-to-Dock Communication

- Whole project is located at github, we communicated with the help of github messages and then we moved to the mail.
- Communication was without any problems, fast response to 24 h, relatively active development, although the project maintainer is just one person.

## Dash-to-Dock Development

- Updating to the upcoming Gnome Shell 3.8
- Problem with smooth scrolling of the mouse wheel
- Implementation in JavaScript and Gnome Shell JS Interface, which is badly documented. Individual approach was necessary, try & fail method introduced.
- Poor and uncomfortable debugging, there is no console, just log files. One can start the Gnome Shell manually from command line and read the output there.